## Research Matters: Seven Steps to Creating High-Quality Studies.

presented by Suzanne M Connolly

Because some of this will go fast, there is a lot of ground to cover so I have prepared some "super notes" for you. Things that may help when you begin your project.

I will begin the presentation by asking you to be thinking of doing a study about something you are really enthusiastic about. I will leave some space below for you to jot down some ideas: Because Step one begins with an IDEA.

Step two will be to select a DESIGN for your study. Here is the design pyramid from my presentation.

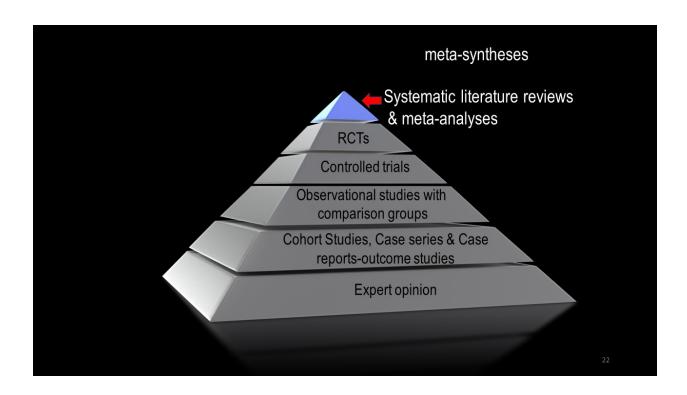

Step 3 will be formulating a hypothesis. The following two slides describe what a hypothesis and secondary hypothesis might look like. This is taken from a project a team of us are currently working on.

## Step 4

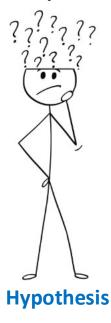

**Intervention:** 

participants:

expected outcome:

measured by: compared to:

...that a simple teacher-led 10-minute TFT group exercise administered to sixthgrade students in a community experiencing ongoing psychological trauma will significantly reduce trauma symptoms in participants as

when compared to active waitlist group

measured by the CATS

## Step 4b

Describe hypothesized secondary benefits

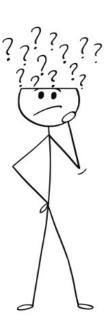

...That , secondary benefits, as tracked by teachers:

Children's' grades in reading and math will improve and

Visits to the principle's office will go down and

There will be less absenteeism

21

Step 4 will be finding a journal you would like to aim for. That will give you guidance for authoring your paper even if your paper is rejected by the journal you targeted, you will find it has been helpful. Below are some journal finders that will be help you find out where your study might be well received. You will follow the editor's guidelines. Following are four great

journal finders.<u>www.Journalfinder.wiley.com; www.En-author-</u> <u>services.edanzgroup.com/journal-selector/publisher/sage; www.Journalfinder.elseevier.com</u>

Additionally, you will need to state in your paper, what guidelines specifically developed for your study design you have followed. *CARE* guidelines for case reports. <a href="www.care-statement.org">www.care-statement.org</a>. *Consort* guidelines for randomized controlled studies, <a href="www.consort-statement.org">www.consort-statement.org</a>. *Prisma* guidelines for systematic literature reviews and metaanalysis. <a href="www.prisma-statement.org/Default.aspx">www.prisma-statement.org/Default.aspx</a>

.Next page: A flow chart using the Prisma design for Systematic literature reviews. This will help you follow along during the presentation. Different types of studies will have different flow charts but take a look at the one you will use before you begin gathering information

Figure 1: PRISMA Flow Diagram

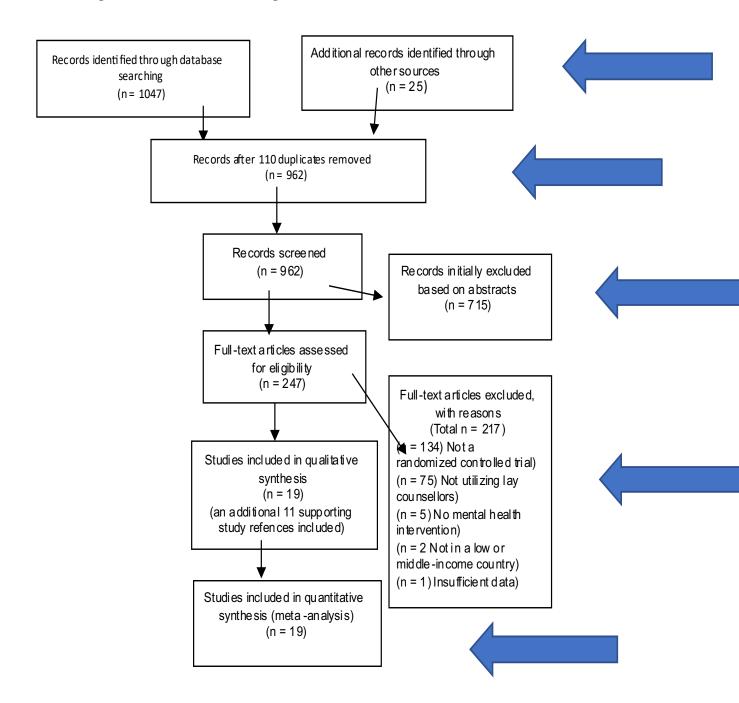

Step 5 Register your study.

In the United States: *U.S National Library of Medicine* at www.ClinicalTrials.gov.

Internationally: Center for open Science (OSF) <a href="http://cos.io/">http://cos.io/</a>

For randomized controlled trials: International Standard Randomized Controlled Trial (ISRCTN)

At www.isrctn.com

For Literature Reviews: Prospero www.isrctn.com

All authors need to be registered and receive an ORCID number at <a href="https://orcid.org/reg">https://orcid.org/reg</a>

All authors must according to the ICMJE International Committee of Medical Journal Editors recommendation for the conduct, reporting, editing, and publication of scholarly work (2019) meet all the four following criteria and all who meet the following criteria should be identified as authors. All that do not meet all four criteria should be acknowledged. See link below: <a href="mailto:cmje.org/recommendations/browse/roles-and-responsibilities/defining-the-role-of-authors-and-contribuors.html">cmje.org/recommendations/browse/roles-and-responsibilities/defining-the-role-of-authors-and-contribuors.html</a>

- 1. Substantial contribution to the conception or design of the work; or the acquisition, analysis, or interpretation of data for the work.
- 2. Drafting the work or revising it critically for important intellectual content.
- 3. Final approval of the version to be published.
- Agreement to be accountable for all aspects of the work in insuring that questions related to the accuracy of integrity of the work are appropriately investigated and resolved.

For the literature review search:

Pub Med, <a href="https://www.ncbi.nlm.nih.gov/pubmed/">https://www.ncbi.nlm.nih.gov/pubmed/</a>, Cochrane Library, <a href="https://scholar.google.com/">https://scholar.google.com/</a>; Google Scholar, <a href="https://scholar.google.com/">https://scholar.google.com/</a>;

EBSCO, <a href="https://www.ebsco.com/products/research-databases">https://www.ebsco.com/products/research-databases</a>; VA US Dept of Veterans Affairs, <a href="https://www.ptsd.va.gov/PTSD/professional/index.asp">https://www.ptsd.va.gov/PTSD/professional/index.asp</a>; Academia, <a href="https://www.academia.edu">www.academia.edu</a>; Research Gate. <a href="https://www.researchgate.net">www.researchgate.net</a>; reference sections of relevant studies

Others will be looking at your research and checking for risk of bias. For RCT's, commonly they will look for: (1) Random Sequence Generation (how did you randomize?); (2) Allocation to group concealment (did subjects know what group they were in?) (3) blinding of participants and personnel (did others know what group the participants were in?) (4) Binding of outcome assessment (were the assessors blinded to what group they were assessing?) (5) attrition bias (were attrition rates reported?) (6) Was there selective reporting (Was everything reported in the paper that was recorded in the registration of the study?) (7) Other risks of bias

Finally, check your paper for unintentional plagiarism by using one of these three programs:

Grammarly" www.grammarly.com/plagiarismchecker?q=plagiarism&utmsource=google&utm\_medium=cpc&utmcampaign=search-adext&utm\_content=343916212036&utm\_term=%2Bfree%20%2Bplagiarism%20%2Bchecker

Turnitin: <a href="https://www.turnitin.com/?gclid=Cj0KCQiAsvTxBRDkARIsAH4W">https://www.turnitin.com/?gclid=Cj0KCQiAsvTxBRDkARIsAH4W</a> j-25Ehj97mFb-JJQgk3O0yP00B1XidhHF12QloxwIUcQEjOcQhrRsaAnxrEALw wcBTurn

Citation Machine: chegg@em.chegg.com

Let me know if you have questions.

smc@suzanneconnolly.com

www.thoughtfieldtherapy.net